# **The paper submitted for publication in the journal should be sent to the**

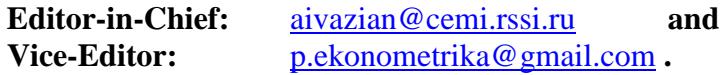

- A paper should meet the following requirements:
	- o contain results which have not have been published previously in another journal;
	- o apply econometric methods;
	- o contain specific computations related to those methods and based on real economic information;
	- o be in line with modern achievements in that area.
- The journal may also publish methodological materials on the econometric methods used.

### *APPLIED ECONOMETRICS* IS A PEER-REVIEWED JOURNAL. ALL PAPERS ARE DOUBLE-BLIND REFEREED.

### THE PUBLICATION OF ALL MATERIALS IN THE JOURNAL IS FREE OF CHARGE

## *Requirements for the presentation of the materials*

- The author(s) should provide an abstract in English (no more than 500 characters long) and in Russian (if the paper is in Russian).
- The author(s) should provide the title of the article, key words in English and JEL Classification codes (<https://www.aeaweb.org/jel/guide/jel.php>).
- The article should be structured: it should have the sections numbered and possibly, subsections with titles. Moreover, the paper structure should include an introduction, a review of the modern literature for the analyzed topic, the author's results and a conclusion.
- References to literature, placed in text, should be given inside round brackets. The surname of the author should be placed at first, the year of publication should go next.

*Examples*: …the article (Kuznetsov, 2005) suggests…; … Kuznetsov (2005) suggests…

- If there are two authors then both surnames should be given. *An example:* (Petrov, Smith, 2001).
- If there are three or more authors then only the surname of the first author should be given. *An example:* (Petrov et al., 2001); (Smith et al., 1999).
- References to collections should also be given inside round brackets. The title should be placed at first, the year of publication should go next.

*An example*: (The regions of Russia, 2002–2004).

- If the title of the collection contains more than 60 characters, then it is possible to write only the first two words of the title or an abbreviation of an organization/project contained in the title. *An example:* (CEMI, 2000); (Methodological regulations …, 2006).
- Before the reference to a site, it is necessary to give its conventional name (it may be the organization which has created the site).
- At the end of the article, the author should place the full list of references in alphabetical order: sources in Russian go first, sources in English go next. A reference should be as complete as possible (surname(s), initials, title, place and year of publication, pages and so on). The title of a journal or of a book should be italicized.

### *Examples*:

Lensink R., Meesters A., Naaborg I. (2008). Bank efficiency and foreign ownership: Do good institutions mater? *Journal of Banking and Finance*, 32(5), 834–844.

Verbeek M. (2008). *A Guide to Moderm Econometrics*. <sup>3rd</sup> ed. John Wiley & Sons.

- All the tables should have titles, while the figures should have their captions posted below them.
- References to figures and tables in the text should contain their numbers. *Examples:* in figure 2 …; in table
- $\bullet$  <sup>4</sup> the axes of the figures should be named.
- The text in tables and figures should be brief but no abbreviations are allowed.
- If an article contains a lot of variables they should be placed in a table in the text or in an appendix.
- The formulae should be numbered on the right in round brackets.
- It is advisable that the tables reporting the regression results should indicate with asterisks  $(*$ , \*\*, \*\*\*) the significance of the coefficients at 10, 5, 1% level, respectively, and report the standard errors in round brackets.

# *Technical requirements*

- The article should be typeset in Microsoft Word : Times New Roman, 11pt, line-to-line spacing 1.5.
- Hyphen (-) [for example: *cross-section, Mittag-Leffler*], en dash (–) [for example: *pages 7–18, Boyle-Mariotte*], and em dash (—) should be distinguished.
- All formulae should be typed as MathType objects. Standard options should be used, Math style. Latin and Greek letters should be written in italics, formulae should be written in Times New Roman, 11pt.
- Large formulae, located on several lines are advisable to be typed as several MathType objects. One for each line.
- The 'minus' sign for negative numbers reported in the text and in tables should be typed as en dash (–) or using MathType to write negative numbers.
- Numbers in tables and text should be typed using a dot as the decimal separator. *Example:* 12.3+0.8 ; 12.5%; 1/3=0.333...
- Pictures should use only gray tones. Background color should be white.
- Usually, figures and diagrams should be presented as editable MS Excel objects.
- Text in diagrams should be typed using Times New Roman, 8pt.
- It is also possible to have pictures in other vector graphic formats (\*.eps, \*.emf, \*.wmf, \*.ps, \*.vsd *et al.*).
- Diagrams could be created using built-in MS Word objects. All elements of the diagram should be grouped.
- Additionally, each figure must be formatted as a separate file.
- The examples of figures, tables, references you can find in the published papers at the site <https://ideas.repec.org/s/ris/apltrx.html> .

The author(s) should send the compiled author card as a separate file to the following email: p.ekonometrika@gmail.com .

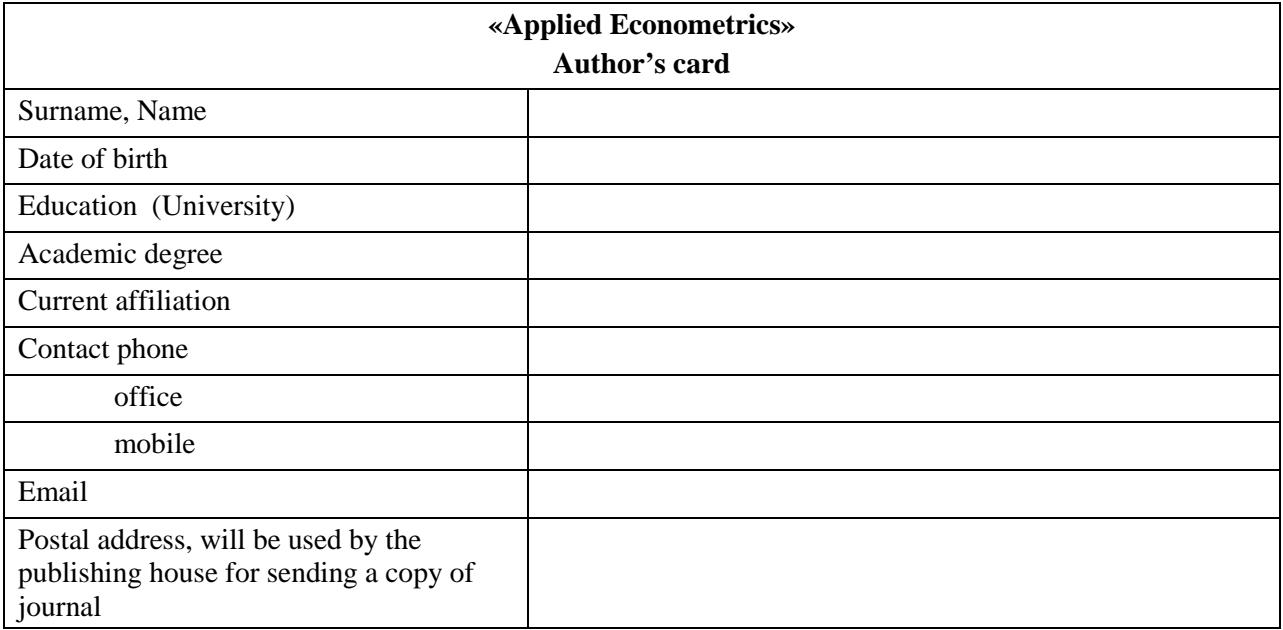

*Note*: The card is filled out when the first paper is submitted or when information is changed.